# **Recorriendo el laberinto**

Contribución de Carlos Mendiorroz y Hugo Ryckeboer

### **Descripción del problema**

En un predio de juegos hay armado un simpático laberinto. El mismo se encuentra realizado dentro de una región rectangular limitada por paredes de vidrio con el piso formado por baldosas cuadradas, y hay fijas una entrada y una salida. Internamente se arman con cartón tabiques paralelos a las paredes puestos sobre las juntas de baldosas. Sus extremos se sujetan a paredes o a tabiques preexistentes. En algunos se instalan puertas.

Para ganar en este juego hay que encontrar el

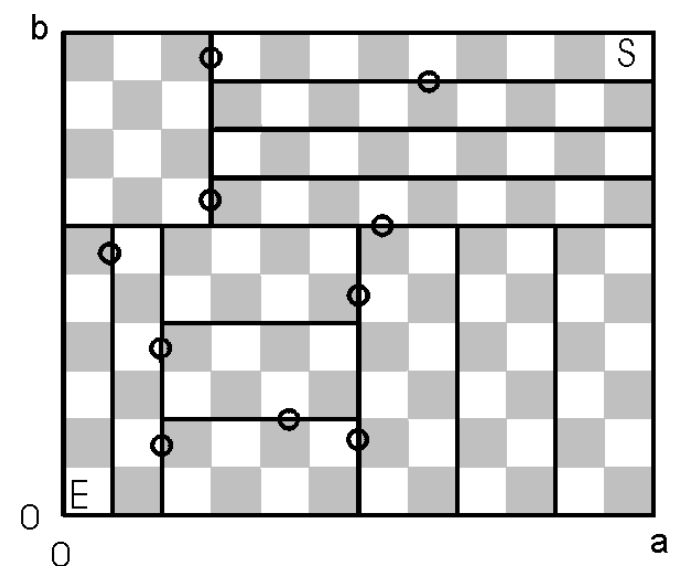

camino más corto para llegar desde la entrada a la salida, con la limitación de que solo se puede dar un paso de una baldosa a una lindera (i.e. que comparte un borde) si no hay un tabique que las separe. Los tabiques contienen puertas.

 Para ayudarte, debes escribir un programa **puertas.pas, puertas.cpp**  o **puertas.c**, que indique en cuantos pasos se puede llegar desde la entrada hasta la salida y por puertas se deben pasar para lograrlo, o indique que no es posible hacer el recorrido.

Para identificar las posiciones, las esquinas de las baldosas tienen coordenadas desde (0,0) hasta (a,b) dando la entrada del laberinto a la baldosa entre esquinas (0,0) y (1,1), y la salida entre (a- $1,b-1$ ) y  $(a,b)$ .

# **Datos de entrada**

Se recibe un archivo **puertas.in** con el siguiente formato:

- Primero una línea con los números **a** y **b**, el tamaño del laberinto ( **1** ≤ **a,b** ≤ **100.000** )
- Una línea con el número **t** de tabiques y el número **p** de puertas. ( **1** ≤ **t** ≤ **3.000** ), ( **1** ≤ **p** ≤ **5.000** )

• Luego **t** líneas indicando **i,d,f**, una para cada tabique**.** En cada línea figura el tabique o pared donde empieza **i**, la distancia desde el inicio de dicho tabique **d** y el tabique donde termina **f**. Las paredes a este efecto tienen los números 1, 2, 3 y 4 siendo 1 la pared (0,0) – (0,b), 2 la pared (0,0) – (a,0), 3 la pared (a,0) – (a,b) y 4 la restante. Los tabiques se numeran a partir del 5. El inicio de cada tabique es el extremo en él que la suma de sus coordenadas es menor.

• Finalmente **p** líneas, una para cada puerta, indicando **n, d** donde **n** indica el tabique sobre la que se halla la puerta y **d** la distancia desde el inicio del tabique al inicio de la puerta (0 si la puerta está frente a la primer baldosa que el tabique cubre).

# **Datos de salida**

Se debe generar un archivo **puertas.out** que contendrá una línea con el menor número de pasos a realizar, seguido por una línea con el número de puertas a abrir, seguido por la identificación de dichas puertas en el orden de apertura en formato **"n d**", una puerta por línea.

#### **Ejemplo**

(ver hoja siguiente)

Versión 2.4 hoja 1 de 2

# Si la entrada **puertas.in** fuera:

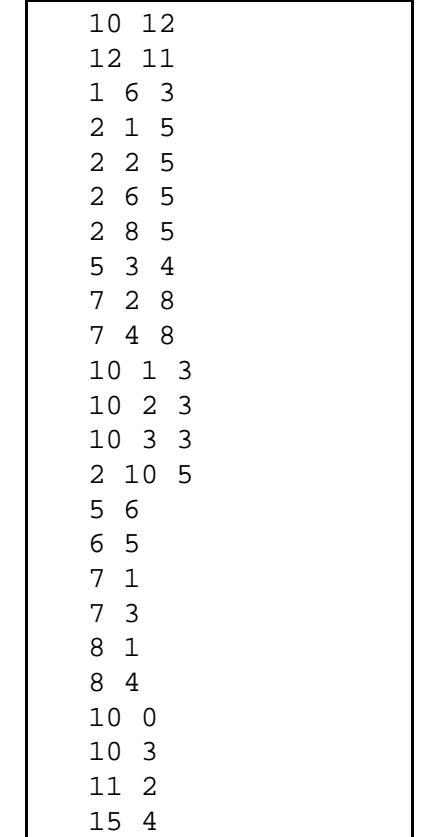

#### La salida **puertas.out** debería ser:

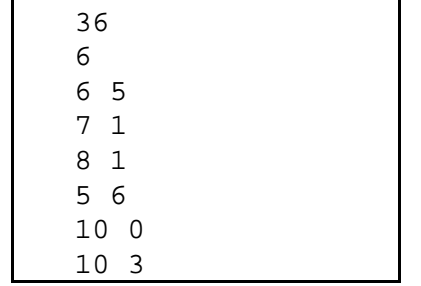